### Министерство образования и науки Российской Федерации ФГБОУ «Петрозаводский государственный университет» Институт математики и информационных технологий Кафедра информатики и математического обеспечения

Отчет по учебной практике (компьютерные технологии в математике)

> Выполнил: Секретарев П. Д. группа 22103

> > подпись

Руководитель практики: к.т.н., доцент О. Ю. Богоявленская

подпись

Итоговая оценка:

оценка

# Содержание

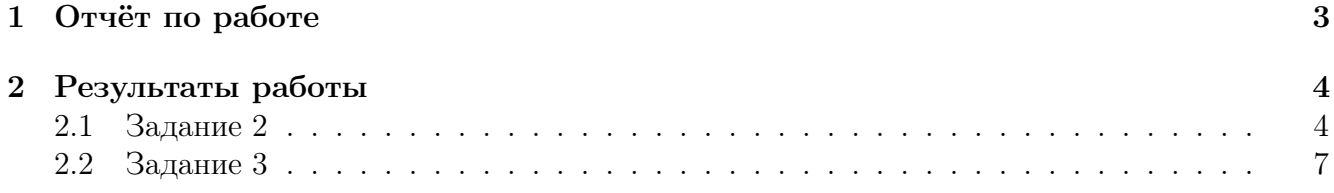

## 1 Отчёт по работе

Из курса обучения по учебной практике, я узнал, что существует текстовый редактор под названием LaTeX(произносится как "латэкс"или"латэх"). Я узнал основы работы в данном редакторе, которые в будущем понадобятся для работы в нём. В основном я работал в прогаммах:TexWork и LaTeXstudio. Данные программы отличаются своим удобством и интуитивно понятным интерфейсом. На курсе я узнал как правильно оформлять pdf документы. В первой лабораторной работе я научился правильно настривать пакеты, шрифты, кодировку символов. Также научился добавлять обзацы в которых применял одну группу и два специальных символа. Во второй лабораторной научился правильно писать математический текст, формулы и использовать различные окружения. Источником математического текста является книга "Краткий курс математического анализа". Материалами для обучения являлись скринкасты и различная литература. В третьей лабораторной нужно было сделать график через Gnuplot(программа для построения графиков и сохранения их в виде картинки). В Gnuplot есть предпросмотр постоенного графика, поэтому всегда можно посмотреть результат до сохранения его в PNG, EPS, SVG, JPEG, PDF и т.д.

#### Результаты работы  $\overline{2}$

#### $2.1$ Залание 2

Из линейной алгебры известно, что каждый вектор раскладывается, и при этом. Коэффициенты этого разложения называются координатами вектора относительно данного базиса. Поэтому переход от одного базиса к другому называется переходом от одной системы координат к другой.

Из линейной алгебры известно также, что векторы любого ортонормированного базиса  $e_1', e_2', \ldots, e_n'$  выражаются через векторы другого такого базиса  $e_1'', e_2'', \ldots, e_n''$  (в частности, через векторы канонического базиса  $e_1, e_2, ..., e_n$ ):

$$
e_{i}^{'}=\sum_{i=1}^{n}c_{ij}e_{j}^{''},\ \ i=1,2,...,n,
$$

с помощью матрицы  $C = (c_{ij}), i, j = 1, 2, ..., n$ , у которой обратная матрица  $C^{-1}$  совпадает с транспонированной  $C^*$ 

 $C^{-1} = C^*$ 

Такие матрицы называются ортогональными.

Верно и обратное утверждение: если упорядоченная система векторов выражается через некоторый ортонормированный базис с помощью ортогональной матрицы, то эта система также является ортонормированным базисом.

Если $e_1^{'},e_2^{'},...,e_n^{'}$ - базис, то множество векторов $x=e_i't,-\infty < t < +\infty$ , называется *i*-й координатной осью для рассматриваемого базиса,  $i = 1, 2, ..., n$ .

Для элементов  $x = (x_1, x_2, ..., x_n)$  и  $y = (y_1, y_2, ..., y_n)$  можно ввести по аналогии с формулой (33.8) понятие расстояния  $\rho(x, y)$  между ними:

$$
\rho(x,y) \stackrel{\text{def}}{=} |x-y|.\tag{33.22}
$$

Используя формулы (33.11) и (33.15), расстояние  $\rho(x, y)$  можно записать в виде

$$
\rho(x,y) = \sqrt{(x_1 - y_1)^2 + (x_2 - y_2)^2 + \dots + (x_n - y_n)^2}
$$
\n(33.23)

откуда следует, что расстояние, определённое посредством формулы (33.22), в случае  $n = 1, 2, 3$ (см. формулы (33.1) и (33.2)) совпадает с обычным расстоянием между точками.

**Определение 2**. Множество всех упорядоченных систем  $x = (x_1, x_2, ..., x_n)$  п действительных чисел, для которых определено по формуле (33.22) расстояние, называется п-мерными арифметическим евклидовым точечным пространством и также обозначается через  $R^n$ . Элементы  $x = (x_1, x_2, ..., x_n)$  называются его точками, а числа  $x_1, x_2, ..., x_n$  - их координатами. Точка  $O = (0, 0, ..., 0)$  называется началом координат этого пространства, а по аналогии с векторным пространством множество точек, все координаты которых равны нулю, кроме стоящей на *i-м* месте, которая принимает все действительные значения:  $-\infty < x_i < +\infty$ , называется его *i*-й координатной осью, *i* = 1, 2, ..., *n*.

В дальнейшем слова "арифметическое" и "евклидово" будут для краткости опускаться и будет просто говориться о векторных и точечных *n*-мерных пространствах (в §52 будет дано дальнейшее развитие понятия пространства).

Как в случае векторного, так и в случае точеченого *п*-мерного пространства число *п* называется размерностью этого пространства.

Расстояние  $\rho(x, y)$  между точками x и y n-мерного пространства  $R^n$  имеет следующие свойства.

1.  $\rho(x, y) \geq 0$ , причем  $\rho(x, y) = 0$  тогда и только тогда, когда  $x = y$ .

$$
2. \ \rho(x,y) = \rho(y,x).
$$

 $\overline{3}$ .

$$
\rho(x, y) \leqslant \rho(x, z) + \rho(z, y). \tag{33.24}
$$

 $(3\theta e$ сь  $x, y, z$  - произвольные точки  $R^n$ )

Неравенство (33.24) называется неравенством треугольника.

Свойство 1° расстояния следует из формулы (33.22), свойства 3° скалярного произведения и того, что длина  $|x - y|$  вектора  $x - y$  равна нулю в том и только том случае, когда  $x = u.$ 

Свойства 2° расстояния следует из (33.16):

$$
\rho(x, y) = |x - y| = |(-1)(y - x)| = |y - x| = \rho(y, x),
$$

а свойство  $3^{\circ}$  - из следствия леммы 1. В самом деле,

$$
\rho(x, y) \stackrel{(33.22)}{=} |x - y| = |(x - z) + (z - y)| \stackrel{(33.20)}{\leq}
$$
  

$$
\stackrel{(33.20)}{\leq} |x - z| + |z - y| \stackrel{(33.22)}{=} \rho(x, z) + \rho(z, y).
$$

В ближайших параграфах в основном будет встречаться точечное п-мерное пространство  $R^n$ . Векторная структура, которой его можно наделить, будет мало использоваться (однако именно она позволила нам компактно доказать свойства расстояния в *n*-мерном пространстве).

33.2. Сходимость последовательностей точек в *п*-мерном пространстве. Прежде всего определим понятие окрестности в *n*-мерном пространстве.

**Определение 3**. Писть  $x \in R^n$   $u \in \mathcal{S}$  0. Совокипность всех таких точек  $u \in \mathbb{R}$  $R^n$ , что  $\rho(x, y) < \varepsilon$ , называется n-мерным открытым шаром радиуса  $\varepsilon$  с центром в точке x или  $\varepsilon$ -окрестностью (а иногда сферической или, правильнее, шаровой окрестностью) точки  $x$  в пространстве  $R^n$  и обозначается  $U(x; \varepsilon)$ .

Таким образом.

$$
U(x; \varepsilon) \stackrel{\frown}{def} y : y \in R^n, \rho(x, y) < \varepsilon. \tag{33.25}
$$

В координатной записи это определение выглядит следующим образом:

$$
U(x; \varepsilon) = \{ y = (y_1, ..., y_n) : \sum_{i=1}^n (y_i - x_i)^2 < \varepsilon^2 \}, x = (x_1, ..., x_n), \varepsilon > 0.
$$

Если  $n = 1$ , то  $U(x; \varepsilon) = (x^-\varepsilon, x + \varepsilon)$  - интервал длины 2 $\varepsilon$  с центром в точке x. Если  $n = 2$ , то  $U(x; \varepsilon)$  - круг радиуса  $\varepsilon$  с центром в точке  $(x_1, x_2)$ . Если же  $n = 3$ , то  $U(x; \varepsilon)$  - обычный трёхмерный шар радиуса  $\varepsilon$  с центром в точке  $(x_1, x_2, x_3)$ .

Иногда бывает полезным также и понятие прямоугольной окрестности.

Определение 4 . Множество

$$
P(x; \delta_1, ..., \delta_n) = y = (y_1, ..., y_n) : |y_i - x_i| < \delta_i, i = 1, 2, ..., n \tag{33.26}
$$

называется прямоугольной (или, при  $n \geq 3$ , парамелепипедальной) окрестностью точки x. В частном случае  $(\delta_1 = \delta_2 = ... = \delta_n = \delta$  множество

$$
P(x; \delta) \stackrel{\overline{\phantom{a}}}{def} P(x; \delta, \ldots, \delta) \tag{33.27}
$$

называется кубической окрестностью точки  $x$ .

Очевидно, что если для чисел  $\delta_1, ..., \delta_n$  положить

$$
\delta_0 = \min \delta_1, \dots, \delta_n, \quad \delta = \max \delta_1, \dots, \delta_n,
$$

то

$$
P(x; \delta_0) \subset P(x; \delta_1, \ldots, \delta_n) \subset P(x; \delta).
$$
\n
$$
(33.28)
$$

Прямоугольную окрестность  $(x; \delta_1, ..., \delta_n)$  называют также *n*-мерным открытым naраллелепипедом или, более полно, n-мерным открытым параллелепипедом, рёбра которого параллельны координатным осям и имеют длины  $2\delta_1, 2\delta_2, ..., 2\delta_n$ , а  $P(x;\delta)$  - *n*-мерным открытым кубом с рёбрами длины 2δ и параллельными координатными осям.

Если  $n = 1$ , то  $P(x; \delta) = (x - \delta, x + \delta)$  - снова интервал; если  $n = 2$ , то  $P(x; \delta_1, \delta_2)$  прямоугольник, а  $P(x; \delta)$  - квадрат, а если  $n = 3$ , то  $P(x; \delta_1, \delta_2, \delta_3)$  - обычный трёхмерный параллелепипед, а  $P(x; \delta)$  - куб.

Лемма 2. Любая сферическая окрестность точки пространства  $R^{n}$ " содержит прямоугольную окрестность и содержится в прямо- угольной окрестности этой точки.

Любая прямоугольная окрестность точки содержит сферическую окрестность и содержится в сферической окрестности этой точки.

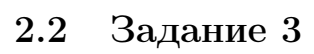

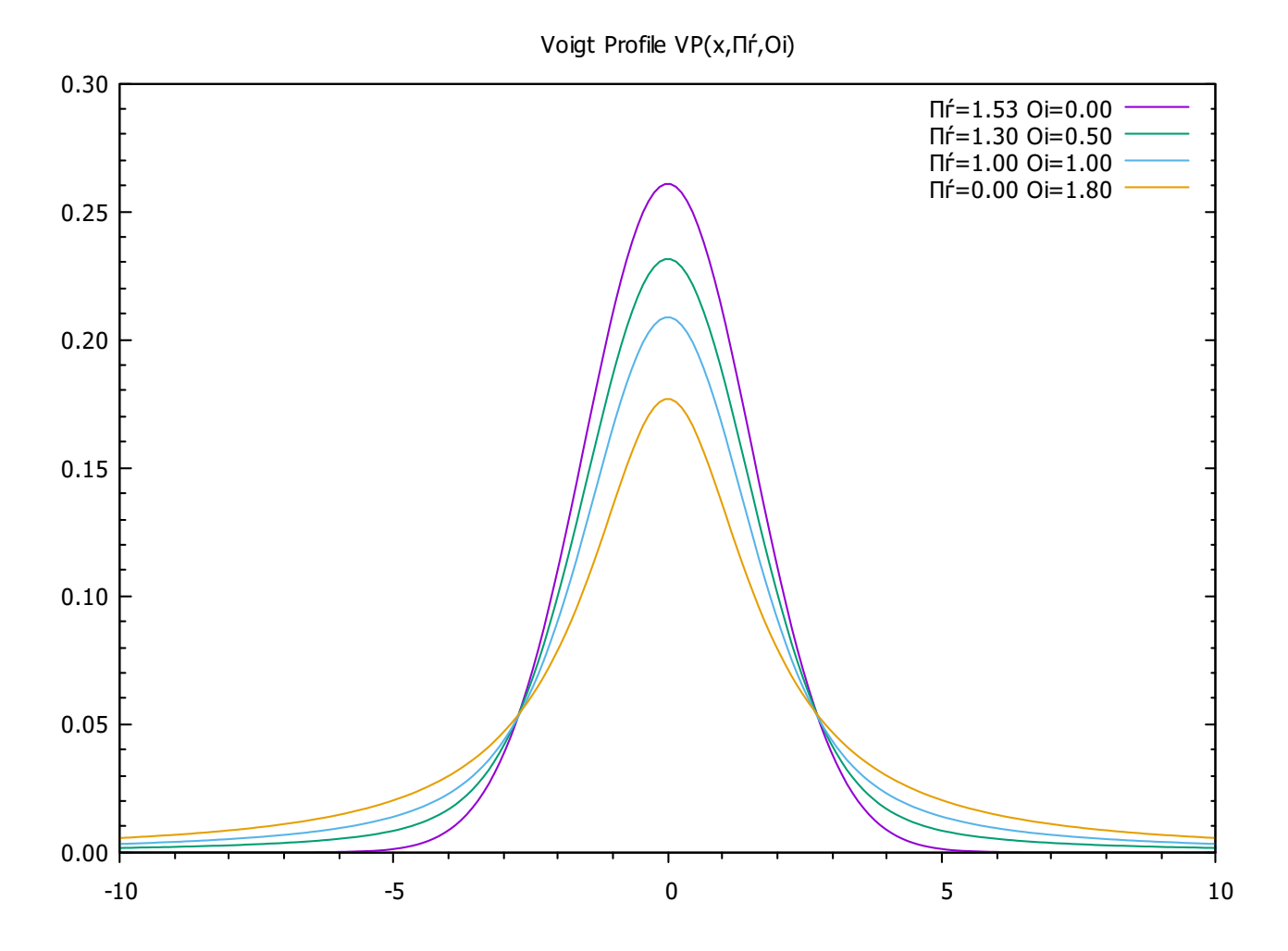

Рис. 1: Пример графика